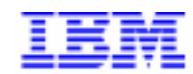

Compagnie IBM France 30, rue du Château des Rentiers 75640 Paris Cedex 13

# La Lettre Mensuelle VisualAge Pacbase

Juillet 1999

Société anonyme au capital de 3 577 962 340 F Siège social : Tour Descartes - La Défense 5 2, avenue Gambetta - 92400 Courbevoie 552 118 465 R.C.S. Nanterre - Code NAF 300C Informations sur le site : Siret en cours d'attribution Tél. + 33 1 40 77 20 00 - Fax + 33 1 40 77 22

# **Table des Matières**

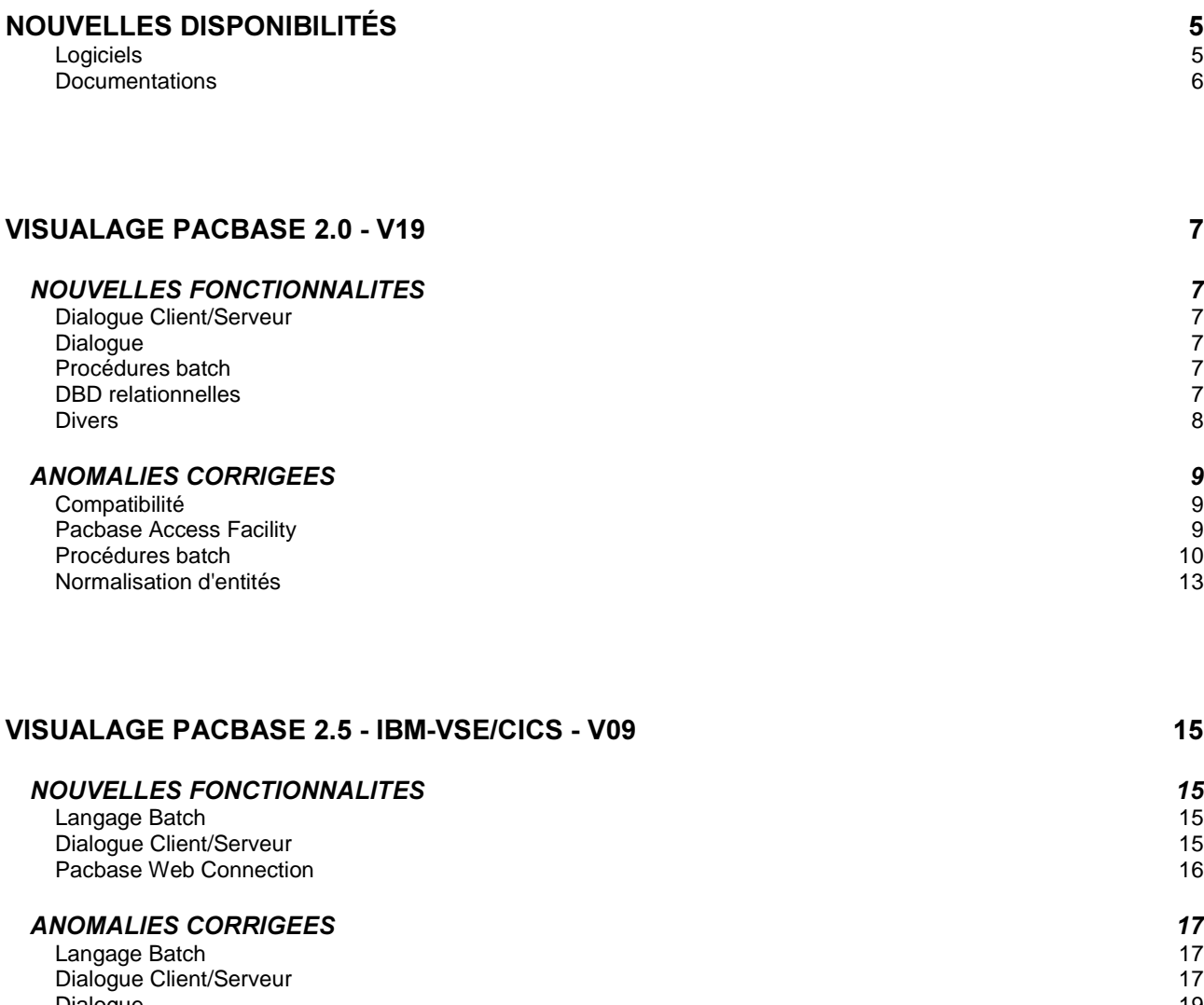

Dialogue 19 Dialogue 19<br>
Pacbase Access Facility 19<br>
Procédures batch 20 Procédures batch

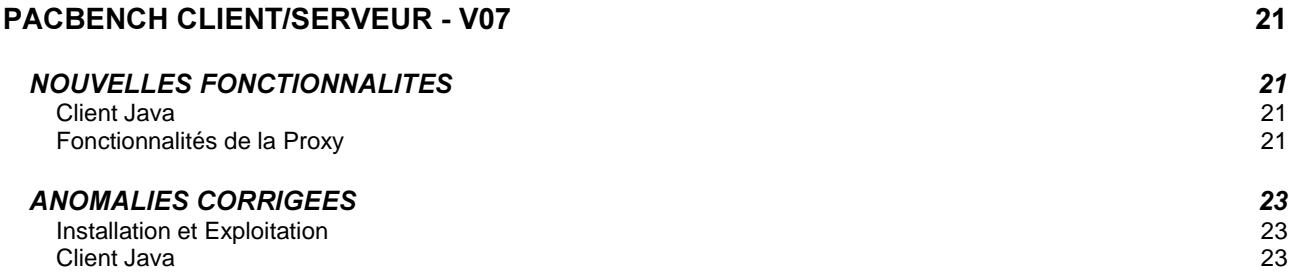

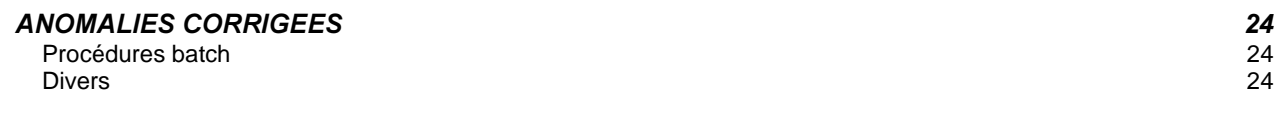

## **PACTABLES 2.5 - V03** 25

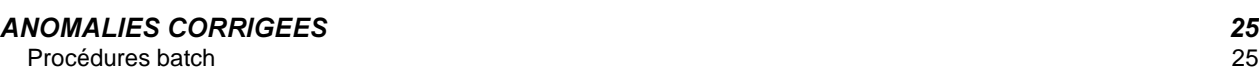

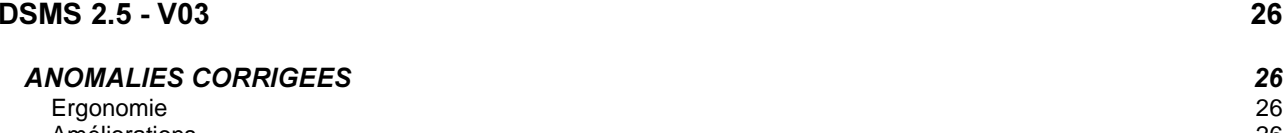

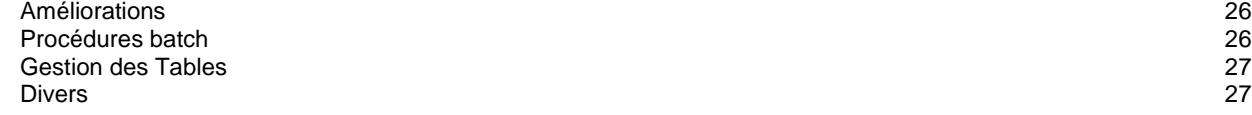

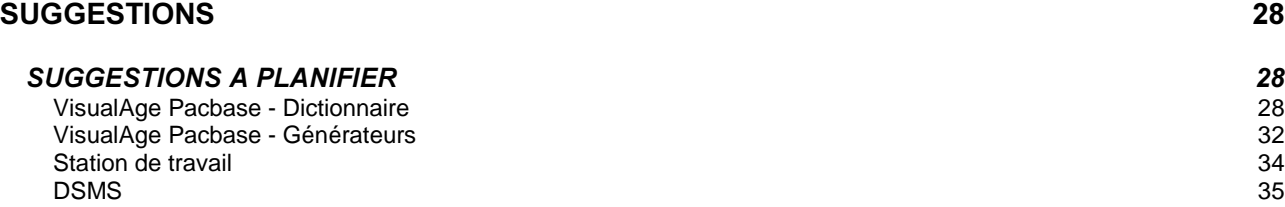

# **Nouvelles Disponibilités**

## **Logiciels**

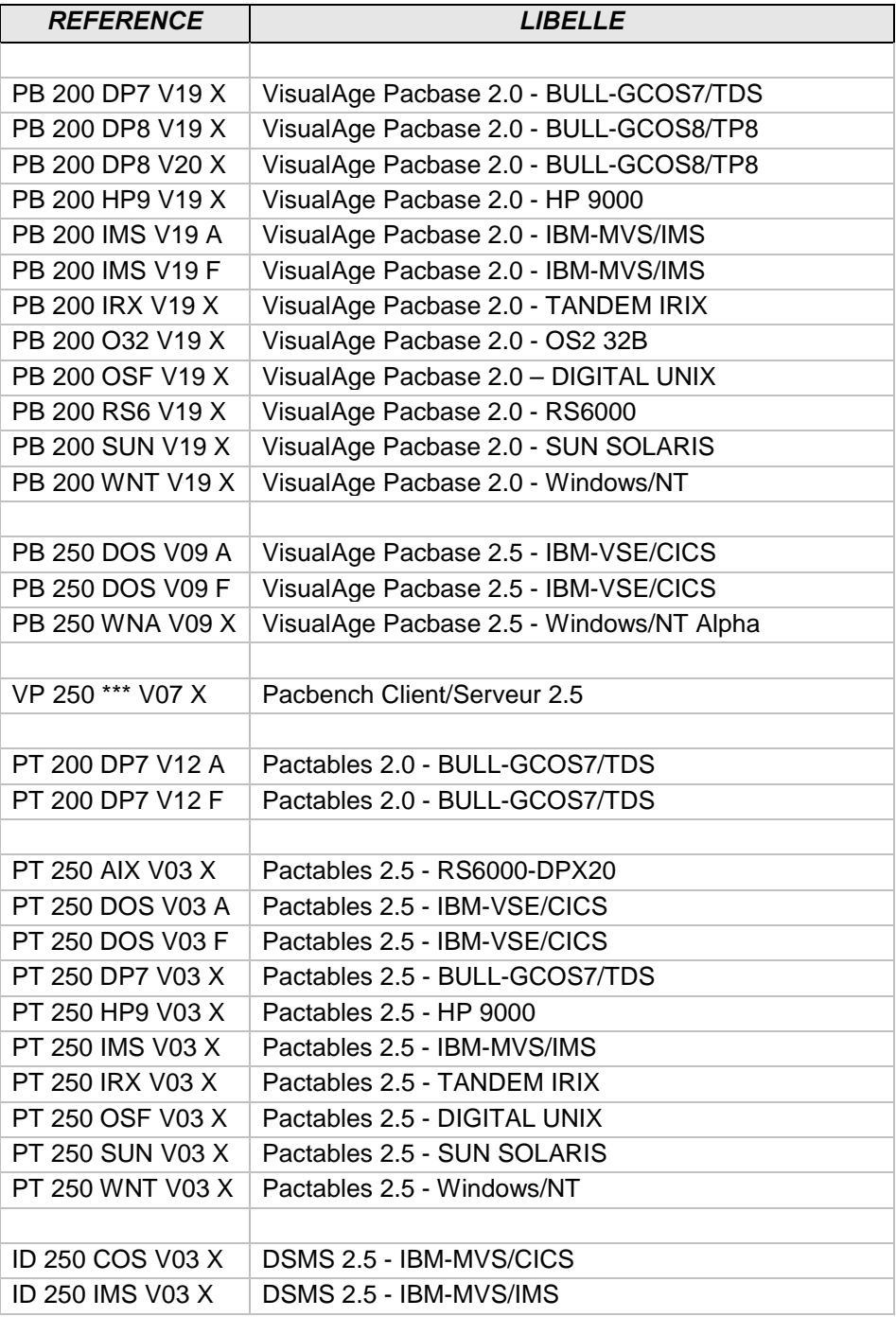

## **Documentations**

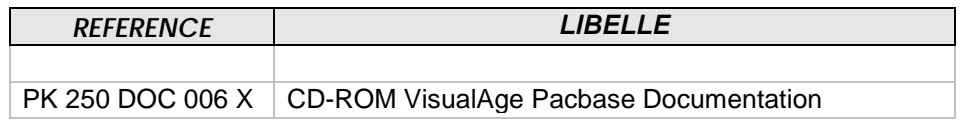

## **VisualAge Pacbase 2.0 - V19**

## *NOUVELLES FONCTIONNALITES*

## **Dialoque Client/Serveur**

**SQL Oracle:format TIMESTAMP, acceptation des caractères HH24 pour indiquer l'heure.** *(C: 18406 - Toutes Plateformes)* 

SQL Oracle : format TIMESTAMP, acceptation des caractères HH24 pour indiquer l'heure dans le format étendu décrit au niveau du descriptif de la rubrique.

### Dialogue

#### **SQL Oracle:format TIMESTAMP, acceptation des caractères HH24 pour indiquer l'heure.** *(C: 18406 - Toutes Plateformes)*

SQL Oracle : format TIMESTAMP, acceptation des caractères HH24 pour indiquer l'heure dans le format étendu décrit au niveau du descriptif de la rubrique.

#### **Procédures batch**

#### PACX:option de génération de lignes d'identification en fonction de l'origine de la ligne **extraite**

#### *(C: 17224 - Toutes Plateformes)*

PACX-EXTR : il est désormais possible de générer les lignes d'identification (lignes '\*') dans les fichiers en sortie afin d'avoir une vue identique à celle du réseau.

Cette possibilité permet de faire l'équivalent du choix TP '.M' en batch (EXTR d'une entité au format CPSN dans les deux sessions puis passage de la procédure CPSN).

Cette possibilité est mise en œuvre si l'on met '+' dans le 6ème caractère de la ligne de demande d'extraction.

#### *<u>DBD</u> relationnelles*

#### **SQL Oracle:format TIMESTAMP, acceptation des caractères HH24 pour indiquer l'heure.** *(C: 18406 - Toutes Plateformes)*

SQL Oracle : format TIMESTAMP, acceptation des caractères HH24 pour indiquer l'heure dans le format étendu décrit au niveau du descriptif de la rubrique.

## Divers

## Le message d'information sur le nombre de champs variables n'est plus affiché sur la mire d'accueil.

## *(C: 17996 - BULL-GCOS8/TP8)*

Ce message ne sera affiché que dans le cas de l'utilisation des choix /128 et /192.

# **ANOMALIES CORRIGEES**

### Compatibilité

#### **Corrections diverses sur RMEN.**

#### *(C: 16538 - Toutes Plateformes)*

PACX/RMEN - les anomalies suivantes sont corrigées :

- si l'entité à mettre à jour était utilisée dans une entité verrouillée, RMEN refusait de traiter cette entité.
- Désormais, si l'utilisateur est de niveau 4, l'entité est traitée; un message est édité pour signaler que l'entité est utilisée dans une entité verrouillée.
- les mots-clés des rubriques mères n'étaient pas traités
- RMEN remplaçait toutes les occurrences de la chaîne de caractères correspondant à l'ancien code, même si ces occurrences ne correspondaient pas à l'entité à traiter.
- si une rubrique était utilisée dans la zone SOURCE des -CE d'un état sous une autre forme que FFNNRUBRIQ (FFNN-RUBRIQ par exemple), elle n'était pas recodifiée sur ces lignes.
- si un bloc DBD était appelé dans les -CS d'un écran, les mouvements d'annulation des lignes de -CS ayant des lignes dépendantes étaient rejetés par UPDT.
- la procédure générait à tort des mouvements pour les verrous des entités impactées.
- si un écran était appelé dans un autre écran au niveau de la fiche (serveur de libellés d'erreur appelé dans dossier par exemple), les mouvements pour l'écran appelant n'étaient pas corrects.

## **Pacbase Access Facility**

#### Le code '\$' suivi du type d'appel n'était pas renseigné dans les mouvements de blocage. *(C: 17763 - Toutes Plateformes)*

UPDP: le mouvement formaté par PAF900 à partir de la table BLOCAGE, était incomplet pour les occurrences d'entités utilisateur (absence du code \$tt). Corrigé.

#### Absence à tort du code carte du descriptif de DBD sur le -G extrait par DBDDS\*DOC. *(C: 18167 - Toutes Plateformes)*

Absence à tort du code carte du descriptif sur les lignes de mises a jour obtenues par les tables extrayant des -G attachés à des descriptifs d'entité. Corrigé.

#### **UPDP : problème sur la table BLOCAGE (oeu...).**

#### *(C: 18419 - Toutes Plateformes)*

Dorénavant, aucun verrou technique ne pourra être créé ou modifié par l'intermédiaire de la procédure UPDP.

En revanche, leur annulation sera possible (les mouvements d'annulation sur les verrous techniques appliqués aux occurrences d'entité utilisateur sont maintenant opérationnels). (Les mouvements concernés sont ceux de la table BLOCAGE).

Formatage des mouvements à partir de -G avec FOG : les lignes de commentaires du FOG seront ignorées.

#### *(C: 18499 - Toutes Plateformes)*

Dorénavant, les lignes de commentaires du format guide appelé seront ignorées par PAF900. (table ...DOC)

## **Procédures batch**

### **Evolution du module PACX:**

#### *(C: 16661 - Toutes Plateformes)*

1- Extracteur EXTR : Un compteur de mouvements extraits par entité est édité avec l'état PAC7EZ. 2- Extracteur EXTA :

La demande est identique à celle de l'extracteur EXTR.

Cependant, dans ce cas les lignes d'identification ne sont pas regroupées pour optimisation des demandes.

Ainsi, il est possible de trouver en sortie le tri identique à la procédure EXTR 1.6, en insérant avant chaque demande une ligne d'identification.

#### 3- Demande RMEN

Un nouveau compte-rendu (PAC7ED) édite le nombre de lignes extraites par demande de remontée ou recodification.

#### Problème de création de ligne d'identification dans PACX extracteur EXLI, format CPSN. *(C: 17403 - Toutes Plateformes)*

PACX au format CPSN : les caractères 69 à 71 (bibliothèque destinatrice) et les caractères 76 à 80 (session destinatrice) de la carte '\*' en entrée ne sont plus pris en compte.

### UPDT et annulation multiple (code action B) : ne supprime pas toujours les dépendances des entités.

#### *(C: 17550 - Toutes Plateformes)*

UPDT et annulation multiple (code action B) ne générait pas les mouvements d'annulation des commentaires pour :

- annulation d'une rubrique utilisée dans un -CE de segment,

- annulation d'une rubrique utilisée dans un -CE d'entité méthode,

- annulation d'un bloc base de données utilisé dans les –DH d'un bloc base de données. Ceci est corrigé.

#### CPSN : une rubrique mère dans le réseau esclave ne pouvait pas devenir fille. *(C: 17601 - Toutes Plateformes)*

Corrigé.

## PACX : le numéro de session de la ligne d'identification (\*) contenu dans les caractères 76 à **79 n'était pas contrôlé.**

#### *(C: 17648 - Toutes Plateformes)*

PACX : le numéro de session (pour le fichier en sortie) de la ligne d'identification ('\*') n'était pas contrôlé.

Corrigé.

#### La réorganisation ne reconstruit pas correctement les index, si création d'entité en \*\*\* par VINS.

#### (C: 17663 - Toutes Plateformes)

Après remontée des entités utilisateurs 'méthode' en inter-bibliothèque par la procédure VINS, la procédure de réorganisation ne reconstruisait pas correctement certains index de chaînage. Corrigé.

#### UPDP avec mouvements issus de PACX : traiter les warnings comme dans UPDT. (C: 17700 - Toutes Plateformes)

UPDP avec mouvements issus de PACX : certaines erreurs étaient bloquantes alors que ce sont des warnings dans UPDT.

Corrigé.

## UPDP : problème de mise à jour des tables ETACAT.

(C: 17705 - Toutes Plateformes)

UPDP : la mise à jour des mouvements issus des tables ETACAT ne se déroulait pas correctement.

Corrigé.

#### Nouvel extracteur EXTA : complément au change 16661 -> blocage option 'ALL'. (C: 17725 - Toutes Plateformes)

Dans PACX, l'extracteur EXTA permet de retrouver les résultats de la procédure EXTR 1.6. On ne peut plus alors dans ce cas utiliser l'option 'ALL'.

### PACX/EXTR+ pour UPDP : les mots-clés n'étaient pas bien gérés si la fiche existait dans plusieurs bibliothèques.

(C: 17736 - Toutes Plateformes)

Corrigé.

## PACX/EXTR et sélection bib. = U : n'extrait pas les entités utilisées si EU dans bibliothèque supérieure.

#### (C: 17769 - Toutes Plateformes)

PACX/EXTR d'OEU avec sélection de bibliothèque égal à 'U' : si l'entité utilisateur était dans une bibliothèque supérieure à la bibliothèque d'extraction, les entités utilisées n'étaient pas extraites. Corrigé.

## PACX/EXTR pour CPSN: ajout contrôle sur l'extraction de bibliothèque + plus de mouvement de modification sur libellé bibliothèque.

(C: 17822 - Toutes Plateformes)

PACX/EXTR pour CPSN:

- il est désormais interdit de comparer des entités provenant de sous-réseaux différents (les bibliothèques au niveau des cartes \* doivent être identiques pour les 2 extractions).
- CPSN générait un mouvement de modification du libellé de la bibliothèque si celui-ci avait évolué entre les 2 sessions historisées : corrigé.

#### **PACX/EXTR pour UPDP : correction anomalies diverses :** *(C: 17829 - Toutes Plateformes)*

- ETA-l : les colonnes 67 à fin étaient en colonne 1 (perte des colonnes 1 à 66), il manquait les numéros de libellés et les saut de lignes.
- Perte du contenu de l'appel des formats guides si le même format guide existait dans des bibliothèques différentes avec un contenu différent et était appelé dans des entités différentes.

### **PACX/EXTA : modification des critères de tri pour avoir un tri des mouvements identique à EXTR 1.6.**

#### *(C: 17837 - Toutes Plateformes)*

PACX/EXTA :

- les critères de tri ont été modifiés afin d'avoir un tri des mouvements en sortie identique à EXTR 1.6. Cette modification supprime la contrainte d'insérer une ligne d'identification avant chaque demande.
- l'extraction d'une structure de données extrayait à tort les segments utilisés par les segments de la structure de données : corrigé.

### PACX/RMEN/UPDP : problèmes sur mots-clés.

*(C: 17877 - Toutes Plateformes)* 

PACX/RMEN/UPDP :

- d'un bloc base de données : le bloc renommé n'a plus de mots-clés
- les mots-clés des entités renommées ne sont pas annulés

## PACX/EXLI - état PAC7EP:le compteur d'enregistrements édité correspondait au compteur **pour CPSN.**

#### *(C: 18007 - Toutes Plateformes)*

PACX/EXLI - état PAC7EP : le compteur d'enregistrements édité correspondait au compteur d'enregistrement écrits pour CPSN et non pas au compteur de données de la bibliothèque. Corrigé.

## **PACX : passage du compteur d'enregistrements extraits à 9 caractères.**

#### *(C: 18094 - Toutes Plateformes)*

PACX : le compteur d'enregistrements extraits avait un format sur 5 caractères. Il est désormais sur 9 caractères.

## PACX/EXTR: ne pas extraire les segments d'une SD si SD utilisée dans -W ou -CD et sélection de segment.

## *(C: 18095 - Toutes Plateformes)*

#### PACX/EXTR :

Lorsqu'un segment était utilisé dans les -CD ou les –W d'un programme ou d'un écran, la structure de données était également extraite. Désormais, seuls les segments sont extraits.

Sur les lignes de -W de type F où le segment était renommé (nn=mm), EXTR tentait d'extraire les segment XX=n et XXn\_ (où XX est la structure de données). Ceci est corrigé.

## **PACX/EXPJ de création de lignes Y3 ou Y4 : erreur 9006E dans UPDT (enregistrement** existant déjà).

#### *(C: 18399 - Toutes Plateformes)*

UPDT suite à PACX/EXPJ contenant des créations d'OEUs (lignes Y3) tenant sur plusieurs mouvements ou des créations de descriptions d'OEUs (lignes Y4) tenant sur 2 mouvements : le deuxième mouvement était rejeté avec l'erreur 9006E (enregistrement existant déjà). Corrigé.

### PACX pour UPDP avec OEU ayant plus d'un appel de FOG en -G : perte des appels du 1er  $FOG.$

#### *(C: 18623 - Toutes Plateformes)*

PACX pour UPDP avec mouvements de mise à jour de documentation d'occurrences entités utilisateur (tables \$ttDOC) : les mouvements étaient incomplets s'il y avait plus d'un appel de format-guide.

## **Normalisation d'entités**

#### **Corrections diverses sur RMEN.**

#### *(C: 16538 - Toutes Plateformes)*

PACX/RMEN - les anomalies suivantes sont corrigées :

- si l'entité à mettre à jour était utilisée dans une entité verrouillée, RMEN refusait de traiter cette entité.

Désormais, si l'utilisateur est de niveau 4, l'entité est traitée; un message est édité pour signaler que l'entité est utilisée dans une entité verrouillée.

- les mots-clés des rubriques mères n'étaient pas traités
- RMEN remplaçait toutes les occurrences de la chaîne de caractères correspondant à l'ancien code, même si ces occurrences ne correspondaient pas à l'entité à traiter.
- si une rubrique était utilisée dans la zone SOURCE des -CE d'un état sous une autre forme que FFNNRUBRIQ (FFNN-RUBRIQ par exemple), elle n'était pas recodifiée sur ces lignes.
- si un bloc DBD était appelé dans les -CS d'un écran, les mouvements d'annulation des lignes de -CS ayant des lignes dépendantes étaient rejetés par UPDT.
- la procédure générait à tort des mouvements pour les verrous des entités impactées.
- si un écran était appelé dans un autre écran au niveau de la fiche (serveur de libellés d'erreur appelé dans dossier par exemple), les mouvements pour l'écran appelant n'étaient pas corrects.

## PACX-RMEN, REPLACE (RP) d'entités : la sélection RLU ne fonctionnait pas.

#### *(C: 17627 - Toutes Plateformes)*

PACX-RMEN-RP d'entités : la sélection RLU ne fonctionnait pas. Corrigé.

### **PACX-RMEN-RP** : les bibliothèques inférieures à celle de la carte \* ne doivent pas être *impliquées.*

#### *(C: 17646 - Toutes Plateformes)*

PACX-RMEN-RP : des mouvements étaient générés pour les bibliothèques inférieures à celle de la ligne d'identification.

Désormais, pour le type de traitement 'RP', seule la bibliothèque de la ligne d'identification est prise en compte.

### PACX/RMEN d'entités appelées dans un descriptif d'entité méthode pour UPDP : code table à **blanc dans GY.**

#### *(C: 17699 - Toutes Plateformes)*

PACX/RMEN d'entités appelées dans un descriptif d'entité méthode avec formatage pour UPDP : le fichier en sortie de PACX contenait des enregistrements avec un code table PAF non renseigné. Cela générait des erreurs dans UPDP. Corrigé.

### PACX/RMEN d'OEU et d'entités appelées par cette OEU (dans le même flot) : mauvais tri des mouvements.

#### *(C: 17733 - Toutes Plateformes)*

PACX/RMEN d'OEU et d'entités appelées par cette OEU dans le même flot de demandes : la mise à jour de l'OEU ne se passait pas correctement. Corrigé.

#### **PACX/RMEN: mauvais tri du fichier PAC7WD.** *(C: 17744 - Toutes Plateformes)*

PACX/RMEN : il y avait des doublons au niveau du tri du fichier de travail, ce qui générait un mauvais tri sur certains matériels et donc des rejets au niveau de l'UPDT. Corrigé.

### PACX/RMEN d'un BDD appelé dans -CS : les lignes dépendantes du -CS n'étaient pas toujours annulées.

*(C:* 17825 - Toutes Plateformes)

Corrigé.

#### PACX/RMEN/UPDP : problèmes sur mots-clés.

*(C: 17877 - Toutes Plateformes)* 

PACX/RMEN/UPDP :

- d'un bloc base de données : le bloc renommé n'a plus de mots-clés

- les mots-clés des entités renommées ne sont pas annulés

#### PACX/RMEN d'une rubrique utilisée dans la zone alimentation de la clé des -CS d'un dossier **KO.**

#### *(C: 17889 - Toutes Plateformes)*

Les procédures PACX/RMEN d'une rubrique utilisée dans la zone alimentation de l'appel de segment d'un dossier ne fonctionnait pas.

Corrigé.

# *NOUVELLES FONCTIONNALITES*

## Langage Batch

#### Prise en compte d'opérateurs de transformation de dates dans un Etat. *(C: 18635 - Toutes Plateformes)*

Introduction de trois nouveaux types d'opération '0', '1' et '2'. Ces opérations permettent de transformer une date en utilisant la même sous-fonction (F9520) que les opérateurs AD0, AD1 et AD2. Les formats de dates doivent être saisis sur une ligne suite de type d'opération 'U' et les deux formats cadrés à gauche dans la zone source 'FFNNRUBRIQ' sur deux caractères.

## **Dialogue Client/Serveur**

#### **Composant Client/Serveur pour Tandem Pathway: prise en compte appel par SERVERCLASS.** *(C: 18435 - Toutes Plateformes)*

Composants Client/Serveur pour Tandem Pathway : prise en compte des appels composants par CALL PATHWAY.

L'option CALLTYPE= doit prendre la valeur PATHSEND et dans ce cas l'appel des différents composants est fait en utilisant les routines Tandem Pathway SERVERCLASS\_SEND\_.

#### Tuxedo et Unisys-A : le buffer de communication peut être de type X\_OCTET. *(C: 18521 - Toutes Plateformes)*

#### **Moniteur de Dossier : contrôles des longueurs des données PCV de type numérique.** *(C: 18587 - Toutes Plateformes)*

Moniteur de Dossier : modification des contrôles de longueur des données PCV lorsqu'elles sont de type numérique.

## **Pacbase Web Connection**

#### **Génération des libellés d'erreur de la fonction Help pour PACWEB : GEO C4.** *(C: 18439 - Toutes Plateformes)*

Génération de la fonction Help pour l'écran xxHELP par la commande GEO option C4.

## **PACWEB: traitement des erreurs du site central.**

### *(C: 18549 - Toutes Plateformes)*

En cas d'erreur sur le site central, on va à la fonction F81ER qui provoque systématiquement un plantage sans que le serveur web soit averti.

Ceci est vrai pour tous les types d'erreurs:

- applicatif
- accès physique
- problème de ressources système sur le host
- problème de communication avec le serveur web

La solution mise en œuvre permet de sortir proprement en envoyant un message d'erreur au serveur web pour tout type d'erreur sauf problème de communication auquel cas on ne peut pas faire grande chose car on ne peut plus communiquer avec le serveur web.

Pour le problème de communication, il faudra étudier une solution pour provoquer un plantage suivant le type de communication et le type de matériel.

### **PACWEB Tandem Pathway**;

*(C: 18569 - Toutes Plateformes)* 

Dialogue Web, prise en compte de la variante Tandem Pathway.

# **ANOMALIES CORRIGEES**

## *Langage Batch*

### Clause Optional sur les fichiers en Entrée/Sortie.

*(C: 18539 - Toutes Plateformes)* 

Génération du paramètre Optional dans la clause Select d'un fichier d'utilisation 'D' (Divers en Sortie) et d'ouverture 'R' ainsi que les tests du status correspondant dans la déclarative.

Cette génération est valable uniquement si la bibliothèque est en Cobol II.

Génération de la clause BLOCK CONTAINS 0 RECORDS pour tous les fichiers en Entrée et en **Sortie.** 

*(C: 18626 - Toutes Plateformes)* 

## **Dialogue Client/Serveur**

### Composant applicatif : insertion après la fonction SQL (SQ P).

*(C: 18408 - Toutes Plateformes)* 

Composant applicatif : insertion après la fonction SQL (SQ P) placée à tort avant les DECLARE CURSOR.

Corrigé.

#### Gestionnaire de Dossier : appel Serveur Erreur, longueur zone de communication erronée. *(C: 18429 - Toutes Plateformes)*

Gestionnaire de Dossier : la zone de communication avec le Serveur Erreur ne comprend pas le Buffer Serveur dans le cas où l'option LGCOMM n'est pas renseignée. Corrigé.

### **Moniteur - Dossier : fichier intermédiaire WF00 table SQL DB2 et longueur > 255 (LONG VARCHAR).**

#### *(C: 18464 - Toutes Plateformes)*

Moniteur - Dossier : si le fichier intermédiaire (WF00) est une table SQL DB2 et que la longueur de la partie détail a une longueur supérieure à 255, cette zone est déclarée comme LONG VARCHAR. Lors des accès l'alimentation est faite à partir de la zone groupe 'segment' et ne tient pas compte de la décomposition du champ LONG VARCHAR. Corrigé.

### **Serveur** : accès SQL NON STOP - segment utilisé en lecture, envoi d'un FOR BROWSE **ACCESS en trop.**

#### *(C: 18486 - Toutes Plateformes)*

Serveur : accès SQL NON STOP - si un segment est utilisé en lecture dans le Service de mise à jour et pas dans un service de sélection, la clause FOR BROWSE ACCESS est envoyée à tort deux fois. Corrigé.

Lettre mensuelle 07/1999 **17** 

#### Accès SQL : cobol généré tronqué en cas de format date étendue de plus de 10 caractères. (C: 18489 - Toutes Plateformes)

Accès SQL : le cobol généré est tronqué dans le cas d'une utilisation de format date étendue de plus de 10 caractères.

Corrigé.  $******$ \* Cette modification a entraîné le découpage des lignes \* générées dans certaines clauses des accès physiques ce \* qui expliquera les différences entre les cobols des \* différentes versions. 

#### Mise à jour Base de Données NON STOP SQL : Primary Key ne doivent pas être listées dans SET.

#### (C: 18492 - Toutes Plateformes)

Mise à jour sur Base de Données NON STOP SQL : les colonnes correspondant à des clés primaires ne doivent pas être listées dans la clause SET, c'est à dire que les rubriques définies comme clés de mise à jour dans les -CS ne seront plus prises en compte dans la clause SET. Corrigé.

#### Description Vue Logique incomplète lorsqu'elle contient des appels de Segments. (C: 18524 - Toutes Plateformes)

Composant Applicatif : Description Vue Logique incomplète lorsqu'elle contient des appels de Segments et que l'option CHECKSER a été sélectionnée.

#### Client TUI : réinitialisation des champs de la zone de Communication. (C: 18581 - Toutes Plateformes)

Client TUI : la non réinitialisation des champs de la zone de Communication (modifiées par le Serveur) entraîne des problèmes de réentrance lors d'un deuxième appel de Serveur. Corrigé.

#### Moniteur de Dossier, VA Cobol et MQSERIES : déclaration COMMAND-LINE. (C: 18598 - Toutes Plateformes)

Moniteur de Dossier en variante VA Cobol et avec la communication MQSERIES : la variable COMMAND-LINE n'est pas reconnue par le Compilateur, ajout de sa déclaration dans les SPECIAL-NAMES.

Corrigé.

#### Proxy : warning à la génération si Moniteur non déclaré – Nombre d'occurrences Vue Logique égal à zéro.

#### (C: 18618 - Toutes Plateformes)

Génération de Proxy : ajout de deux messages dans le compte-rendu de génération.

- Option LOCATION faisant référence à un Moniteur non déclaré dans la bibliothèque de génération : envoi d'un message et non envoi de la ligne Environnement car la longueur de la zone de communication étant égale à zéro, cela provoque une fin anormale à la génération Visual

- Nombre d'occurrence de la Vue Logique doit être supérieur à zéro.

#### Commandes de génération avec lignes suite non renseignées, génération erronée. (C: 18646 - Toutes Plateformes)

Commandes de génération avec lignes suite non renseignées, la génération du composant est incomplète.

Corrigé.

#### **Composant Applicatif et Sybase: génération DEALLOCATE CURSOR incomplet.** (C: 18650 - Toutes Plateformes)

Composant Applicatif utilisant une base Sybase : génération DEALLOCATE CURSOR incomplet. Corrigé.

## **Dialoque**

Accès NON STOP SQL : clause WHERE des accès en mise à jour mal triée. (C: 18536 - Toutes Plateformes) Corrigé.

Moniteur IMS avec Option NOTRAC : lignes générées à tort en F2899. (C: 18658 - Toutes Plateformes) Corrigé.

## **Pacbase Access Facility**

## Lorsqu'un dialogue est défini dans plusieurs bibliothèques, les écrans extraits par ECRDEF en I, bib=\*\*\* sont faux;

(C: 17547 - Toutes Plateformes)

Lorsqu'un dialogue est défini dans plusieurs bibliothèques, les écrans extraits par ECRDEF avec vision = "I" et bibliothèque = "\*\*\*", contenaient certaines données erronées Corrigé.

#### UPDP : problème sur la table BLOCAGE (oeu...).

(C: 18419 - Toutes Plateformes)

Dorénavant, aucun verrou technique ne pourra être créé ou modifié par l'intermédiaire de la procédure UPDP.

En revanche, leur annulation sera possible (les mouvements d'annulation sur les verrous techniques appliqués aux occurrences d'entité utilisateur sont maintenant opérationnels). (Les mouvements concernés sont ceux de la table BLOCAGE).

#### Formatage des mouvements à partir de -G avec FOG : les lignes de commentaires du FOG seront janorées.

#### (C: 18499 - Toutes Plateformes)

Dorénavant, les lignes de commentaires du format guide appelé seront ignorées par PAF900. (table ...DOC)

#### UPDT suite à EXPJ sur -D d'un état : les données créées sont différentes de celles créées en **73**

#### *(C: 18519 - Toutes Plateformes)*

UPDT suite à EXPJ sur -D d'un état : les créations de lignes de -D diffèrent des créations effectuées en TP.

Ainsi, un .D sur les -D de l'état détecte des différences, ces différences ne sont pas visibles à l'écran car elles portent sur des données internes à VisualAge Pacbase. Corrigé.

### UPDT suite à EXPJ sur -CE d'un segment : les données créées sont diff. de celles créées en **73**

#### *(C: 18586 - Toutes Plateformes)*

UPDT suite à EXPJ sur -CE d'un segment : les créations de lignes de -CE diffèrent des créations effectuées en TP.

Ainsi, un .D sur les -CE du segment détecte des différences , ces différences ne sont pas visibles à l'écran car elles portent sur des données internes à VisualAge Pacbase. Corrigé.

### PACX pour UPDP avec OEU ayant plus d'un appel de FOG en -G:perte des appels du 1er **FOG.**

#### *(C: 18623 - Toutes Plateformes)*

PACX pour UPDP avec mouvements de mise à jour de documentation d'occurrences entités utilisateur (tables \$ttDOC) : les mouvements étaient incomplets s'il y avait plus d'un appel de format-guide.

#### Le bug de l'an 2000.

#### *(C: 18663 - Toutes Plateformes)*

Suite à une erreur dans le générateur batch, nos programmes sont devenus incorrects pour l'an 2000.

Corrigé.

# *NOUVELLES FONCTIONNALITES*

## **Client Java**

Utilisation de la Gateway Java en tant que service Windows NT. *(C: 18462 - Toutes Plateformes)* 

#### Prise en compte des rubriques numériques de longueur supérieure à 9. *(C: 18808 - Toutes Plateformes)*

Le type généré en Java pour les rubriques de ce type est "long" et non plus "int". La regénération des proxies Java ayant des rubriques de ce type peut donc introduire des cas d'erreurs dans le code existant.

#### De nouveaux composants graphiques sont livrés pour la saisie de champs de type "long" : *(C: 18809 - Toutes Plateformes)*

- PacbaseLongField (AWT)
- PacbaseLongChoice (AWT)
- PacbaseJLongField (Swing)
- PacbaseJLongComboBox (Swing)

## Utilisation des composants graphiques avec Swing 1.1 (javax.swing) ;

#### *(C: 18811 - Toutes Plateformes)*

Le fichier vapswgx.jar contient les différents composants graphiques utilisant Swing 1.1 avec le package javax.swing.

Pour utiliser correctement les composants graphiques avec Swing 1.1, le fichier vapswgx.jar doit être utilisé au lieu du fichier vapswing.jar.

## **Fonctionnalités de la Proxy**

#### **PVD : contrôle de la longueur des données saisies dans les champs d'une data description.** *(C: 18199 - Toutes Plateformes)*

PVD : contrôle de la longueur des données saisies dans les champs d'une data description ou d'une 'user data description'

#### Possibilité de ne pas trier les instances qui ont été sélectionnées par le serveur. *(C: 18401 - Toutes Plateformes)*

Possibilité de ne pas trier sur le client les instances qui ont été sélectionnées par le serveur dans la proxy.

Auparavant, les instances étaient triés selon les identifiants du nœud ou par un bloc de tri.

Dorénavant, il est possible d'afficher dans l'attribut rows les instances sélectionnées dans l'ordre renvoyé par le serveur

# **ANOMALIES CORRIGEES**

## **Installation et Exploitation**

**Correction du readme du listener.** *(C: 18812 - Toutes Plateformes)* Remplacer srv<server pid>.tmp par srv<server pid>.txt

## **Client Java**

Java : les rubriques numériques > 9(9) des vues logiques sont générées en type double. *(C: 17602 - Toutes Plateformes)* 

Java : les rubriques numériques des vues logiques comportant plus de 9 chiffres sont générées en type double

## **Pactables 2.0 - BULL/GCOS7/TDS - V12**

## **ANOMALIES CORRIGEES**

## **Procédures batch**

PRTA : la date de l'an 2000 est éditée correctement (au lieu de 20\*\* à tort). *(C: 17076 - Toutes Plateformes)* 

PRTA : la date de l'an 2000 de l'historique des tables est éditée correctement au lieu de 20\*\* à tort.

#### RxTA : Correction de reprise erronée des tables de taille proche de la limite maximum. *(C: 17105 - Toutes Plateformes)*

Pour les tables de taille proche à la limite maximum, comprise entre 950 et 999, le reprise est erronée. Elle reprend l'enregistrement système à la place. Corrigé.

PRTA, TUTA, UPTA: Correction du rejet à tort de la date du 29/02/2000 dans la demande. *(C: 18134 - Toutes Plateformes)* 

#### RETA : Suppression d'une table sans historique avec date égale à '\*\*\*\*\*\*\*\*' rejetée à tort. *(C: 18385 - Toutes Plateformes)*

RETA : La suppression d'une table sans historique avec une date égale à '\*\*\*\*\*\*\*\*' est rejetée à tort avec le message 'B001E Date erronée'. Corrigé.

## Divers

**Prise en compte de l'année bissextile 2000 exclue à tort.** *(C: 17621 - Toutes Plateformes)* 

# **ANOMALIES CORRIGEES**

## **Procédures batch**

PRTA, TUTA, UPTA: Correction du rejet à tort de la date du 29/02/2000 dans la demande. *(C: 18134 - Toutes Plateformes)* 

#### RETA : Suppression d'une table sans historique avec date égale à '\*\*\*\*\*\*\*\*' rejetée à tort. *(C: 18385 - Toutes Plateformes)*

RETA : La suppression d'une table sans historique avec une date égale à '\*\*\*\*\*\*\*\*' est rejetée à tort avec le message 'B001E Date erronée'. Corrigé.

#### **RETA : Ajout de l'assignation du SYSOUT au niveau du Step PTA410.** *(C: 18680 - IBM-MVS/IMS)*

RETA : L'absence du SYSOUT au niveau du Step PTA410 peut provoquer des résultats inattendus, ceci dépend du niveau du système. L'assignation du SYSOUT est ajoutée.

## **DSMS 2.5 - V03**

## **ANOMALIES CORRIGEES**

## **Ergonomie**

Quatre corrections de libellés dans des écrans, version anglaise. *(C: 18757 - Toutes Plateformes)* 

Les libellés anglais sur les écrans S-V, S-LV, HC et HS étaient incorrects. Corrigé.

### Améliorations

## Le type d'activation 'A', 'C' ou 'N' est mal géré: contrôles parfois absent sur la base VisualAge Pacbase.

*(C: 18560 - Toutes Plateformes)* 

Les types d'activation 'C' et 'N' étant mal gérés, les contrôles sur la base VisualAge Pacbase étaient parfois absents.

## **Procédures batch**

### DREO: en cas d'événement/amélioration annulés --> certains index étaient tout de même créés.

#### *(C: 18186 - Toutes Plateformes)*

A la rencontre d'événements ou améliorations annulés, DREO créait tout de même certains de leurs index.

Corrigé.

## DREN: si absence ou valeur erronée pour colonnes mise à jour s/sauvegarde, s/archivage-> fichier à génération créé.

#### *(C: 18214 - Toutes Plateformes)*

Si les colonnes 25 et 26 correspondant à la demande de mise à jour sur les fichiers sauvegarde ou archivage sont erronées ou toutes les deux absentes : les fichiers à génération BB et/ou BJ sont créés à vide (donc rotation à tort).

#### DEXP: le type de mise à jour reproduit sur le -M était parfois erroné. *(C: 18326 - Toutes Plateformes)*

DEXP: Sur les -M alimentés à la suite d'un DEXP, le type de la mise à jour (colonne "M") était parfois erroné. Corrigé.

Lettre mensuelle 07/1999 26

### Parfois, des caractères parasites ("N" ou "T") apparaissaient dans les extractions de suivi d'événement.

#### *(C: 18647 - Toutes Plateformes)*

Des caractères parasites ("N" ou "T") apparaissaient parfois dans les extractions de suivi d'événements (table EVTSUI). Ceci est maintenant corrigé.

## **Agrandir les zones d'édition des compteurs d'enregistrements.**

## *(C: 18760 - Toutes Plateformes)*

Elles passent de 7 à 9 caractères.

## **Gestion des Tables**

## Table TST: une demande d'annulation d'un code état de site provoque une boucle de la transaction.

*(C: 18161 - Toutes Plateformes)* 

Table TST: la demande d'annulation d'un code état de site provoquait une boucle dans la transaction DSMS. Corrigé.

## *Divers*

## Fin anormale (AEIV) après un enchaînement particulier.

*(C: 16792 - Toutes Plateformes)* 

Le débranchement sur liste (F10) sera dorénavant refusé si la transaction est en cours de "HELP amélioré" (F09/F11).

Cet enchaînement provoquait auparavant une fin anormale (AEIV).

## **SUGGESTIONS**

## *SUGGESTIONS A PLANIFIER*

## **VisualAge Pacbase - Dictionnaire**

Définition d'un nouveau conditionnement AE : AT END. *(*

Transmis par Monsieur FALLAI :

Vous avez défini un conditionnement WH pour générer les clauses WHEN des opérateurs EVAluate et SEArch.

Dans la même logique vous auriez pu définir un conditionnement AE pour générer la clause AT END de l'instruction SEARCH (et éventuellement READ).

Priorité GUEPARD : 2

**PAF : multi-base simultané.** *(*

Commande LUE en U1 sur une bibliothèque créée en 2.0 : plantage de transaction par CICS car + de 30000 I/O.

*(*

Transmis par Monsieur ROGIER :

Lorsque nous tapons la commande LUE en U1 sur une bibliothèque en particulier, nous avons un plantage de la transaction par CICS car il a atteint la limite de 30000 I/O (limite CICS). La particularité de cette bibliothèque, c'est qu'elle a été créée en version 2.0 de Pacbase.

#### Possibilité de préciser les entités point d'entrée dans un rapport GDP+ sur la carte suite. *(*

Transmis par Monsieur FALLAI :

GDP+ permet de produire des rapports construits de façon dynamique au moyen de plan-type d'édition. Cependant, il reste toujours nécessaire de décrire un rapport classique pour éditer une documentation, même si la description de ce rapport se limite à l'appel du PTEd sur une ligne de type "P". Dans le cadre de la mise en place d'une normalisation des éditions, il pourrait être intéressant de faire disparaître tous ces rapports et de ne conserver qu'un seul rapport banalisé.

Pour cela, il faudrait que les valeurs normalement indiquées sur la ligne de type "P" puissent être "overridées" sur la ligne suite de la commande PCV lors de la demande d'édition comme cela peut être fait pour les maquettes d'édition, (Paramètres \$FT, \$LAY et \$SLAY).

Seul problème : ceci n'est possible que s'il n'y a qu'une seule ligne d'appel de PTEd, (sinon il faut trouver une règle syntaxique pour préciser quelle ligne d'appel est concernée).

Et pourquoi ne pas simplement décrire toute la ligne "P" sur la (ou les) ligne(s) suite(s) ?

Exemples de mise en œuvre :

Rappel de la ligne "P" :

P Vaaaaaa,T=bbbb,C=cccccc,B=dddddd,E=eeeeee

avec :

- aaaaaa : code du PTEd

- bbbb : code curseur point d'entée dans PTEx

- cccccc : code entité point d'entrée
- dddddd : borne de début
- eeeeee : borne de fin

\*Solution 1 : (par override)

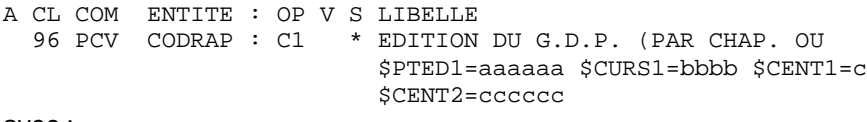

avec :

- \$PTEDn : valeur du PTEd pour le nième appel de type "P"
- \$CURSn : valeur du code curseur pour le nième appel
- \$CENTn : valeur du code entité pour le nième appel
- \$CBEGn : valeur borne de début pour le nième appel
- \$CENDn : valeur borne de fin pour le nième appel

\*Solution 2 : (par description complète de la ligne P)

A CL COM ENTITE : OP V S LIBELLE 96 PCV CODRAP : C1 \* EDITION DU G.D.P. (PAR CHAP. OU \$Vaaaaaa,T=bbbb,C=cccccc,B=ddddddd

#### **Gestion d'un journal "Image Avant" dans Pacbase.** *(*

Transmis par Monsieur FALLAI :

Pacbase gère un fichier journal pour enregistrer toute action de mise a jour sur le référentiel.

Cependant, ce journal enregistre "l'Image Après" modification, ce qui ne permet pas de répondre aux questions "Quelle était la situation avant modification" et "Comment revenir à la situation antérieure".

Je vous propose de mettre en place la gestion d'un second journal gérant cette "Image Avant" :

- définition d'un nouveau fichier, par exemple "AK", (Comme bacKup). Ce fichier a exactement le même format que le fichier AJ.
- A chaque modification dans le référentiel, enregistrement dans ce fichier AK de l'image avant modification, (en cas de création, on peut écrire soit un enregistrement vide, soit un enregistrement image après, comme AJ en cas d'annulation enregistre en fait l'image avant).
- L'écriture dans ce fichier peut être contrôlée par une option (Idem option Journal dans la carte paramètre de la procédure REST).
- Mise à disposition d'une nouvelle procédure EXPK : extraction du journal "Image avant". Cette procédure doit fabriquer un fichier pour UPDT qui permet de passer les mouvements en sens inverse et ainsi reconstituer la situation avant modification. Pour cela, il faut :
	- trier les mouvements générés pour UPDT en sens inverse de leur ordre chronologique pour passer en premier le mouvement le plus récent, puis "remonter dans le temps".
	- inverser le code action (C --> A, M --> M, A --> C). A partir de la version 2.0, cette procédure peut-être intégrée à PACX.

#### Ajouter le code logique de la base sur les états produits par PACX. *(*

Transmis par Monsieur FALLAI :

Pourriez-vous ajouter le code logique de la base sur les différents états produits par la procédure PACX ?

(Bien pratique lorsque l'on gère plusieurs bases).

Priorité GUEPARD : 2

#### Pouvoir saisir en minuscule des paramètres dans l'écran GP. *(*

Transmis par Monsieur DELASSUS :

Nous voudrions qu'il soit possible de saisir des minuscules (pour des paramètres de cartes par exemple) sur l'écran GP en C1.

#### **Abend ASRA lors d'une consultation.**

#### *(*

Transmis par Monsieur LALLEMAND :

Soit l'affichage d'une liste de rubriques en Inter-bibliothèques puis la visualisation de la fiche de définition (vide) puis retour vers la liste précédente => Abend ASRA sous CICS Serait-il possible que cette commande s'arrête automatiquement lorsqu'elle a effectuée le nombre d'accès spécifié lors de la procédure REST et non lorsque la limite du CICS est atteinte ?

#### Recodification des codes classements et générés pour entité écran et programme. *(*

Transmis par Monsieur FALLAI :

Lors d'une demande de recodification, PACX/RMEN ne recodifie que le code entité. Cependant, dans le cas des entités O, (Ecran), et P, (Programme), il existe également des codes classements et codes générés. Il nous semblerait intéressant que lorsque le site a choisi d'avoir identité de codes pour le code entité, le code classement et le code généré, la procédure PACX/RMEN conserve cette identité. En clair : lors d'une demande de recodification d'écran ou de programme, recodifier également le code classement et le code généré si avant recodification ils étaient identiques au code entité. Eventuellement, cette recodification pourrait être sous contrôle d'une option sur la carte "W2".

Priorité GUEPARD : 2

#### **Problème PACX-RMEN-UPDT : remontée de segment avec absence de la SD dans bib. cible.** *(*

Transmis par Monsieur GOUSSARD :

Lors de la remontée d'un segment (PACX de type RMEN) si la structure de donnée existe non pas dans la bibliothèque cible mais dans une bibliothèque supérieure à celle-ci, la procédure n'indique pas l'absence de la SD dans la bibliothèque cible (ce qui est le cas lorsque la SD n'existe nulle part dans le sous-réseau supérieur à la bibliothèque cible); lors de l'UPDT prenant en compte les mouvements issus du RMEN, les mouvements de création sont normalement rejetés et les mouvements d'annulation du segment en bibliothèque source acceptés ... dommage ! Cette anomalie est-elle déjà répertoriée ?

Priorité GUEPARD : 2

### **Problème sur Habilitation Pac : état des users ou alignement automatique des droits lors de** la REOR.

#### *(*

Transmis par Monsieur AGOSTI :

Au niveau des habilitations sur les bibliothèques :

Si une bibliothèque est citée 2 fois -> aucun contrôle

Si une bibliothèque est citée 2 fois avec des droits différents -> aucun contrôle

Si une bibliothèque est citée et n'existe pas -> aucun contrôle

Suite à une REORG nous avons supprimé des bibliothèques de la base pour les users habilités sur ces bibliothèques les droits sont toujours affichés. Lors de la REORG ne pourrait-il pas sortir un état des users concernés ou bien un alignement automatique des droits des users ?

Priorité GUEPARD : 2

#### Avoir un code retour grave sur le PTU420 quand mise à jour incomplète. *(*

Transmis par Monsieur LALLEMAND :

Suite à un RESY avec récupération des mouvements du journal, un message a indiqué dans l'étape PTU420 que seul un mouvement sur 64296 avait été appliqué. L'ennui, c'est que le step PTU420 a fait un code retour zéro comme si tout était normal ce qui n'était pas le cas.

Nous voudrions que, lors de l'apparition de tels messages, un code grave apparaisse (8 ou 16 ou abend) car l'exploitation ne surveille que les codes retour.

Cette anomalie doit aussi être présente dans REST.

#### Non prise en compte de tous les chaînages avec 1 segment pour interdire son annulation. *(*

Transmis par Monsieur CHEVALIER :

Non prise en compte de tous les chaînages résiduels avec un segment pour interdire son annulation.

#### Définition d'un nouveau conditionnement AE : AT END. *(*

Transmis par Monsieur FALLAI :

Vous avez défini un conditionnement WH pour générer les clauses WHEN des opérateurs EVAluate et SEArch.

Dans la même logique vous auriez pu définir un conditionnement AE pour générer la clause AT END de l'instruction SEARCH (et éventuellement READ).

Priorité GUEPARD : 2

#### Utilisation de l'option PREFIX=NO dans les entités Bloc Base de Données. *(*

Transmis par Monsieur FALLAI :

L'option PREFIX=NO dans le -G d'une entité Bloc Base de Données agit comme une bascule. Elle inverse le mode de fonctionnement du préfixage des objets Tables et Vues.

Ce mode "bascule" prête à confusion. Nous pensons qu'il serait préférable et plus clair que cette option prenne le pas sur le mode de fonctionnement du préfixage quelque soit la description des objets Tables et Vues.

En clair :

- situation actuelle (inversion du mode de préfixage) :

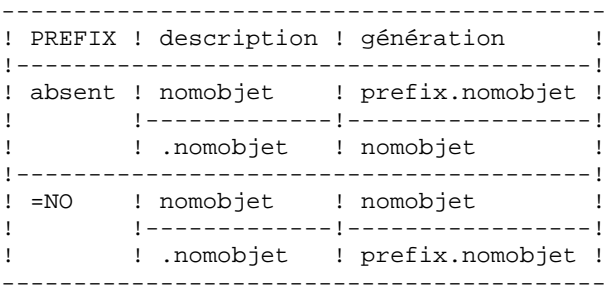

- situation demandée (forçage du mode de préfixage) :

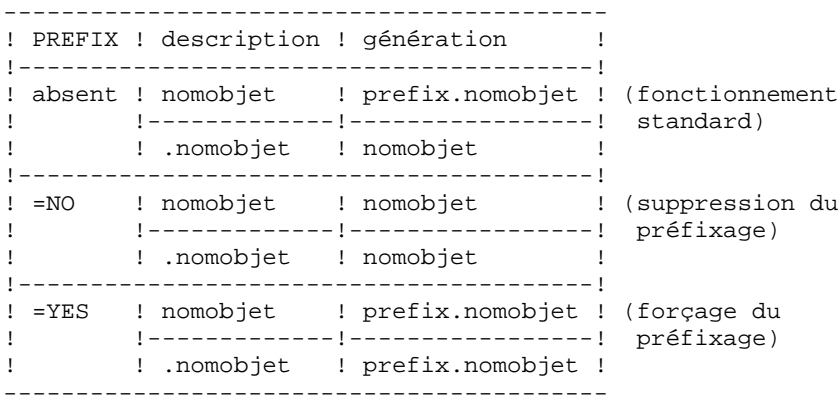

#### **Carte utilisateur du fichier JB.**

#### *(*

Transmis par Monsieur LEDRAPPIER :

Le fichier de travail JB collecte les demandes d'édition génération émises par les utilisateurs de VisualAge Pacbase.

Ce fichier est accessible en écriture et à fortiori en lecture à l'ensemble des utilisateurs. Or, chaque demande comporte une carte utilisateur avec le code, le mot de passe de l'utilisateur ainsi que la bibliothèque et la session de génération.

Pour des raisons évidentes de sécurité, il me semble souhaitable de chiffrer ou de mettre à blanc la zone du mot de passe après prise en compte de la demande de génération.

Priorité GUEPARD : 2

#### **Suppression de la génération SIGN IS LEADING SEPARATE.** *(*

Transmis par Monsieur TREVISAN (IBM) :

Etude de performance GEODE :

Dans le cadre du projet GEODE (développer en dialogue C/S), on rencontre des problèmes avec les zones numériques. Dans les vues logiques, elles générées au format étendu avec la clause SIGN IS LEADING SEPARATE. Cette définition est nécessaire pour les communications avec le poste client. Par contre elle impose au niveau des serveurs de transférer ces zones dans une zone working de travail générée au format interne. Les transferts doivent être réalisés zone à zone.

De plus, si le serveur en question appelle un autre serveur, il faut à nouveau remettre les informations au bon format au moment de l'appel ainsi qu'en retour d'appel. Il en résulte des serveurs monstrueux en partie du à des pages de codes de transfert de données pour mettre en forme les zones numériques.

Typologie de serveur :

On peut distinguer deux types de serveurs :

. Les serveurs appelés par le poste client ou par d'autres serveurs

. Les serveurs uniquement appelés par d'autres serveurs (ils tiennent lieu de sous-programmes) Pour ce dernier type de serveur, on ne voudrait pas que les zones numériques soient générées en étendues avec la clause SIGN IS LEADING SEPARATE.

Essais : J'ai essayé de supprimer l'option FORMAT=EXTENDED mise au niveau du dialogue pour la mettre au niveau de chaque serveur accédé depuis le poste client. Cette modification n'a pas donné les résultats escomptés car cette option, dans ce cas, porte sur toutes les vues logiques générées dans le serveur. La vue logique en entrée du serveur ainsi que les vues logiques des serveurs appelés sans tenir compte de l'option FORMAT positionnée au niveau de ces différents serveurs. J'ai ensuite essayé de mettre cette option non plus dans le -G des serveurs mais dans celui de la

vue logique. Cela n'a eu aucun effet.

## **Prise en compte de "NOT NULL WITH DEFAULT" dans gestion des Blocs Base de Données INGRES.**

### *(*

Transmis par Madame JOUAN :

Amélioration que nous aimerions voir apportée dans la gestion des Blocs Base de Données INGRES : prise en compte, à la génération des blocs, de la clause "NOT NULL WITH DEFAULT" (comme pour DB2).

#### **Générer des contraintes d'intégrités référentielles (DBD INGRES).** *(*

Transmis par Madame JOUAN :

Amélioration que nous aimerions voir apportée dans la gestion des Blocs Base de Données INGRES : possibilité de générer des contraintes d'intégrités référentielles (comme pour DB2).

**-P** : amélioration du clic droit sur les noms d'entités.

*(*

Transmis par Monsieur CLEMENT :

Dans le -P, il faudrait améliorer le clic droit sur les noms d'entités qui permet d'en obtenir la définition. Selon la manière dont le nom de l'entité est écrit, cette option ne marche pas.

Priorité GUEPARD : 3

## Accéder à des entités Endevor par la station de travail.

*(*

Transmis par Monsieur PINON :

Nous avons acquis entre autres les modules :

- Station de Travail
- Interface Endevor

Nous constatons que les entités Endevor ne sont pas accessibles sous la Station de Travail. Nous vous demandons de bien vouloir ouvrir une demande d'évolution afin que cela soit possible.

Priorité GUEPARD : 3

#### **Modification du nom du menu "Fichier".**

*(*

Le nom du menu "Fichier" doit être modifié.

En fait ce n'est pas vraiment un menu "fichier", il faudrait l'appeler "graphe" pour les graphes ... et tout le monde serait satisfait.

#### **Eviter l'apparition d'entités C/S quand le module C/S n'a pas été installé ;** *(*

Transmis par Monsieur DUCHENE :

Sur l'écran des entités gérées par le module Pacbench, des entités C/S apparaissent (DVA, DVV, ZAP, ZPA, ZPX, ZVD, ZPI), même lorsque l'installation du module C/S n'a pas été demandée. Cela peut-il être évité ? Sinon nous demandons que l'affichage soit grisé pour ces entités lorsque le choix C/S n'est pas fait.

#### Mettre à disposition une grille banalisée d'accès aux O.E.U. *(*

Transmis par Monsieur JESTIN :

Nous utilisons dans le dictionnaire PAC 2.0 les Entités Utilisateur pour décrire certains concepts "maison". Nous y accédons par l'émulateur avec un code entité Fxx. C'est du ressort de l'administrateur PAC.

Pour ces E.U., nous créons des Occurrences d'Entités Utilisateur. Nous y accédons par l'émulateur avec un code entité \$xx....et c'est du ressort de chaque développeur.

Les nouveaux développeurs PAC ne sont plus formés à la saisie en mode caractère et ne connaissent que la station de travail PacDesign ou PacBench. Or ils ne disposent pas, dans la liste des entités Pacdesign ou Pacbench d'accès aux O.E.U.

Une prochaine version de VAPacbase peut-elle mettre à notre disposition une grille banalisée d'accès aux O.E.U. ?

## $DSMS$

## **Mise en œuvre des contrôles utilisateur dans un environnement multi-bases DSMS (Même** moniteur TP).

*(*

Transmis par Monsieur FALLAI :

Nous souhaitons mette en œuvre dans DSMS les contrôles utilisateur en TP, (Module xxCUAM, xxCUEV, xxCUMQ, xxCURQ, xxCUSI).

Cependant, nous avons plusieurs bases DSMS installées dans le même moniteur TP CICS, avec le même préfixe d'installation, (&ROOTD).

Apparemment, il n'est pas possible de préciser le code du programme utilisateur à activer.

Nous voudrions utiliser des modules de contrôles spécifiques pour chacune de nos bases. La seule solution aujourd'hui est de mettre en place un module "aiguilleur" qui testera le code transaction et qui activera un module en fonction de ce code transaction.

Nous demandons à pouvoir utiliser des modules de contrôles spécifiques pour chaque base DSMS, sans être obligé de faire cette "gymnastique". Ceci peut se traduire de différentes façons :

- coder dans une table DSMS le code du module de contrôle à activer, (par type d'entité). De plus cette table pourrait rendre plus souple l'activation du module de contrôle, (Aujourd'hui cette activation est effectuée au travers de la procédure DRST...).
- calculer le code du module à activer en fonction du code de la base, (avec le paramètre &ROOT2). Si le code transaction est xxyF alors activer le module xxCUty avec
- xx : préfixe ROOTD, (système DSMS)

- y : préfixe ROOT2, (base DSMS)

- t : type d'entité, E=événement, C= amélioration, etc.